## <span id="page-0-0"></span>EJB and JavaServer Faces

### Jaroslav Dytrych

Faculty of Information Technology Brno University of Technology Božetěchova 1/2. 612 66 Brno - Královo Pole dytrych@fit.vutbr.cz

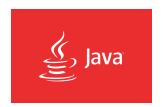

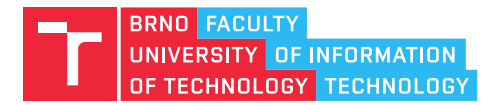

14 October 2020

### EJB (Enterprise Java Beans)

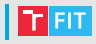

- EJB Introduction
- Session Beans
- Message Driven Beans (based on JMS)
- Transactions
- Deployment
- New features in EJB 3.1

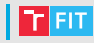

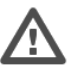

- Enterprise JavaBeans (EJB)
	- Enterprise bean is a server-side component that encapsulates the business logic of an application.
	- EJB execute within an EJB container, which is running in the EJB server.

### EJB server

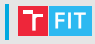

- EJB server is a part of an application server that hosts EJB containers
	- can be also standalone (Apache TomEE)
- EJBs do not interact directly with the EJB server.
- GlassFish (Oracle), WebSphere (IBM), WebLogic (Oracle), WildFly (Red Hat), WebObjects (Apple), . . .
- EJB specification outlines eight services that must be provided by an EJB server:
	- Naming
	- Transaction
	- Security
	- Persistence
	- Concurrency
	- Life cycle
	- Messaging
	- Timer

# EJB Container

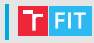

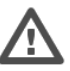

- EJB Container is a runtime environment for EJB component beans.
- Containers are transparent to the client.
	- There is no client API to manipulate the container.
- Container provides EJB instance life cycle management and EJB instance identification.
- Container manages the connections to the enterprise information systems (EISs).
- Container provides services, such as transaction management, concurrency control, pooling (cache with beans) and security authorization.

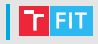

- EJB components are server-side, modular, reusable, and containing specific units of functionality.
- They are similar to the Java classes as we create every day, but are subject to special restrictions and must provide specific interfaces for container and client use and access.
- We should consider using EJB components for applications that require scalability, transactional processing, or availability to multiple client types.

# Enterprise Java Bean types

- Session Beans
	- models task or workflow
	- Facade for Entity beans
		- structural design pattern simplified interface to a larger set of interfaces.
	- maintains conversational state with clients (one bean per client)
- Message Driven Beans
	- asynchronous communication with MOM (Message Oriented Middleware) – distributed over heterogeneous platforms
	- allows non-Java EE resources to access Session and Entity Beans via JCA (Java EE Connector Architecture – connects AS with EIS) Resource adapters
	- uses JMS
- (Entity Beans 2.1) JPA 2.0 in Java EE 6
	- implicitly persistent
	- transparent persistence with transaction support
	- typically stored in a relational database (Object/Relational Mapping)

Example guestbook-jee6 (Entity)

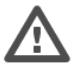

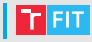

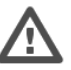

- @Stateless annotation
- State only for the duration of a client invocation of a single method.
- Pool of stateless beans is managed by the container.
- Any available stateless session bean may handle the client request.
- Lifecycle event callbacks supported for stateless session beans (optional)
	- @PostConstruct occurs before the first business method invocation on the bean.
	- @PreDestroy occurs at the time the bean instance is destroyed.

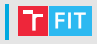

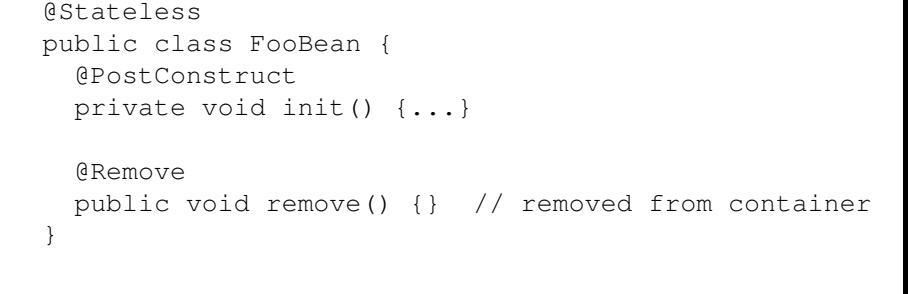

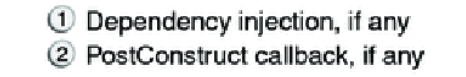

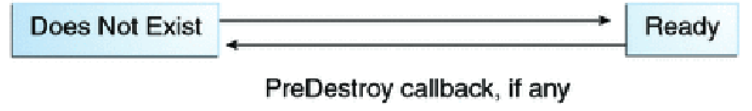

Example StatelessBean

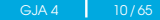

### Stateful Session Beans

- Instance variables unique to the client/session.
- State is retained for the duration of the client/bean session.
- Client initiate creation and destruction (or timeout).
- Stateful Session Beans can not be pooled.
- Stateful Session Beans can be passivated.
- Supports following callbacks for the lifecycle events:
	- @PostConstruct same as stateless bean, once for each session.
	- @Init designates the initialization method of a bean.
	- @PreDestroy same as stateless, once for each session.
	- @PrePassivate container invokes this method right before it passivates a stateful session bean (clean up held resources, such as database connections or any resources that cannot be transparently passivated using object serialization).
	- @PostActivate container invokes this method right after it reactivates the bean.
	- @Remove called by container before it ends the life of the stateful session bean, first invoking the bean's PreDestroy method, if any.
	- @AroundInvoke interceptor method that interposes on business methods (one per class).

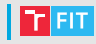

### Stateful Session Beans

```
QStatefulpublic class FooBean {
  @PostConstruct
  private void init() {...}
  @Remove
  public void remove() {}
}
 (1) Create
 2 Dependency injection, if any
 3 PostConstruct callback, if any
 4 Init method, or ejbCreate<METHOD>, if any
```
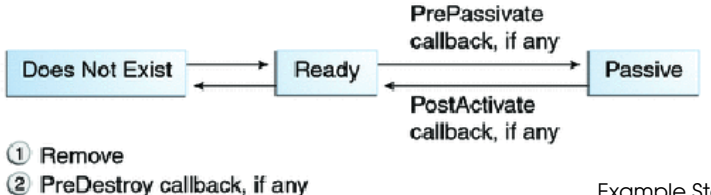

Example StatefullBean

GJA4 12/65

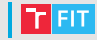

### Singleton Session Beans

- Singleton Session Bean is a POJOs marked with @Singleton annotation,
- has only a single instance per JVM,
- supports data sharing and concurrent access,
- allows to set order of initialization (@DependsOn),
- initialization can be eager (@Startup).

```
@Startup
@Singleton(name = "PrimaryBean")
@DependsOn("SecondaryBean")
public class PrimaryBean {...}
@Startup
@Singleton(name = "SecondaryBean")
public class SecondaryBean {...}
```
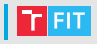

- Business interfaces
	- visible to the client
	- implemented inside the bean

# Local and Remote Interface

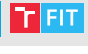

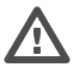

### • Local Interface (@Local)

- invoking EJBs within the same JVM,
- faster, but not so flexible, scalable and adaptable,
- no network traffic,
- parameters passed by reference.
- Remote Interface (@Remote)
	- invoking EJBs across JVMs,
	- anywhere on the network,
	- parameters passed by value (serialization/de-serialization).

### Local and Remote Interface

```
@Stateless
public class CalculatorBean
  implements CalculatorRemote, CalculatorLocal {
    public int add(int x, int y) {
        return x + y;
    }
    public int subtract(int x, int y) {
        return x - y;
    }
}
public interface Calculator {
    int add(int x, int y);
    int subtract(int x, int y);
}
@Remote
public interface CalculatorRemote extends Calculator {}
@Local
public interface CalculatorLocal extends Calculator {}
```
### No-interface view

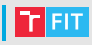

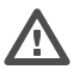

- New in FJB 3.1
- EJB may not have business interface.
- Session Beans are simple POJO.
- Automatically exposes public methods.

```
@Stateless
public class FooBean {
    public void foo() {...}
}
```
• It is not necessary to use @local or @remote (selected automatically).

### Message Driven EJB

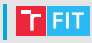

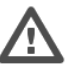

- @MessageDriven annotation
- invoked asynchronously by messages from standard Session Beans,
- cannot be invoked with local or remote interfaces (from clients),
- stateless, transaction aware,
- JMS (Java Messaging Service) used as a transport layer,
- implements method onMessage (...).
- Two types of messaging:
	- point-to-point (queues)
	- pub-sub (topics)

#### Example MessageDrivenBean

### Accessing Session Beans

- Clients never use "new" operator on managed beans.
- Session Beans are accessed using DI or JNDI.
- Dependency Injection
	- only from clients in an Java EE environment
		- other EJB, other managed beans, servlet, ...
	- during deployment of the bean to the container
	- @EJB Foo fooBean;
- JNDI
	- programming interface to the directory services to locate any object in a network
	- even from non-EE clients
	- access remote business interface

```
Context ctx = new InitialContext();
FooRemote example = (FooRemote)
    ctx.lookup("java:global/myApp/FooRemote");
```
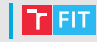

## **Dependency Injection Example**

}

```
public class Main {
    @EJB
    private static BookEJBRemote bookEJB;
    public static void main(String[] args) {
        // Creates an instance of Book
        Book book = new Book():
        book.setTitle("The Hitchhiker's Guide to the Galaxy");
        book.setPrice(12.5F);
        book.setDescription("Science fiction by Douglas Adams.");
        book.setIsbn("1-84023-742-2");
        book.setNbOfPage(354);
        book.setIllustrations(false);
        book = bookEJB.createBook(book); // business layer request
        book.setTitle("H2G2");
        book = bookEJB.updateBook(book); // business layer request
        List<Book> books = bookEJB.findBooks(); // business layer
                                                 // request
        System.out.println("List of books in DB:");
        for (Book b : books) {
            System.out.println(b);
        }
        bookEJB.deleteBook(book); // business layer request
    }
```
### JNDI names

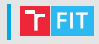

- java:qlobal[/<app-name>]/<module-name>/ <bean-name>[!<fully-qualified-interface-name>]
- java:app/<module-name>/ <bean-name>[!<fully-qualified-interface-name>]
- java:module/ <bean-name>[!<fully-qualified-interface-name>]

• Examples:

- java:global/fooEar/fooweb/FooBean
- java:global/fooEar/fooweb/FooBean!com.acme.Foo
- java:app/fooweb/FooBean
- java:app/fooweb/FooBean!com.acme.Foo
- java:module/FooBean
- java:module/FooBean!com.acme.Foo

## Calendar-based Timer Service

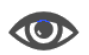

### • Annotation @Schedule with attributes:

- year, month, dayOfMonth, dayOfWeek
- hour, minute, second
- timezone

```
@Singleton
public class ServiceBean {
  \thetaSchedule(dayOfWeek = "Sun", hour = "2", minute = "30")
  public void cleanDatabase() {...}
}
```
## Asynchronous Invocation

- Calls are synchronous by default.
- Methods can be invoked also asynchronously.
- Return value is a Future<V> object of the java.util.concurrent

```
@Stateless
public class MathSessionBean {
    @Asynchronous
    public Future<Integer> compute(Integer x, Integer y) {
        Integer z = ...return new AsyncResult(z);
    }
}
Future<Integer> r = mathBean.compute(20, 11);
while (!r.isDone()) { ... }
Integer i = r.get();
```
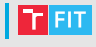

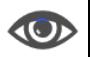

## EJB Transactions

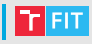

### • Container-managed (default)

• Container maintains persistence transparently using JDBC calls.

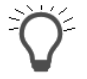

```
@TransactionAttribute(
  TransactionAttributeType.REQUIRED)
  public void foo() {...}
```
- REQUIRED if the transaction is running, it will be used, else it will be created.
- REQUIRES\_NEW new transaction required.
- MANDATORY transaction must be already running.
- NOT\_SUPPORTED out of transaction.
- SUPPORTS can be inserted into transaction, but will not be created.
- NEVER can not be inserted into transaction.
- Rollback
	- Exception is thrown.
	- Transaction is marked for rollback and can never commit. @Resource SessionContext scx;
		- ...
		- scx.setRollbackOnly();
	- Test if the transaction has been marked for rollback only: getRollbackOnly()

### EJB Transactions

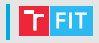

#### • Bean-managed

- Programmer provides persistence logic.
- Used to connect to non-JDBC data sources like LDAP, mainframe etc.

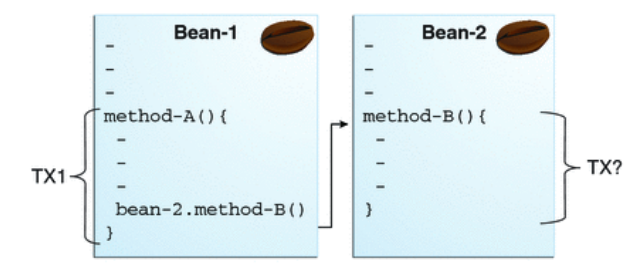

### EJB Transactions

}

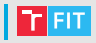

#### • Bean-managed

```
@TransactionManagement(TransactionManagementType.BEAN)
class MyBean { ...
```

```
@Resource
UserTransaction userTransaction;
```

```
...
userTransaction.begin();
...
...
userTransaction.commit();
userTransaction.rollback();
...
```
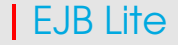

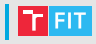

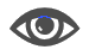

- EJB Lite is a subset of the full EJB.
- EJB Lite can be a part of .war file.
- A Java EE Web Profile certified container has to support the EJB Lite.
- A subset of EJB Full
	- no Message Driven Beans
	- no remote interfaces
	- no EJB timers and scheduling
	- no asynchronous invocation
	- no web services

## Embeddable Container

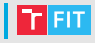

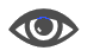

- Client and EJB runs on the same JVM.
- Better support for testing.
- Batch processing.
- Usage of EJB programming model in desktop applications.

```
@Test
public void hello() throws Exception {
    EJBContainer ec = EJBContainer.createEJBContainer();
    Context c = ec.getContext();
    HelloSessionBean hello = (HelloSessionBean)
       c.lookup( "java:global/classes/HelloSessionBean" );
    String s = hello.sayHello( "Eva" );
    assertEquals( "Hello, Eva", s );
}
```
# Contents of EJB

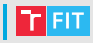

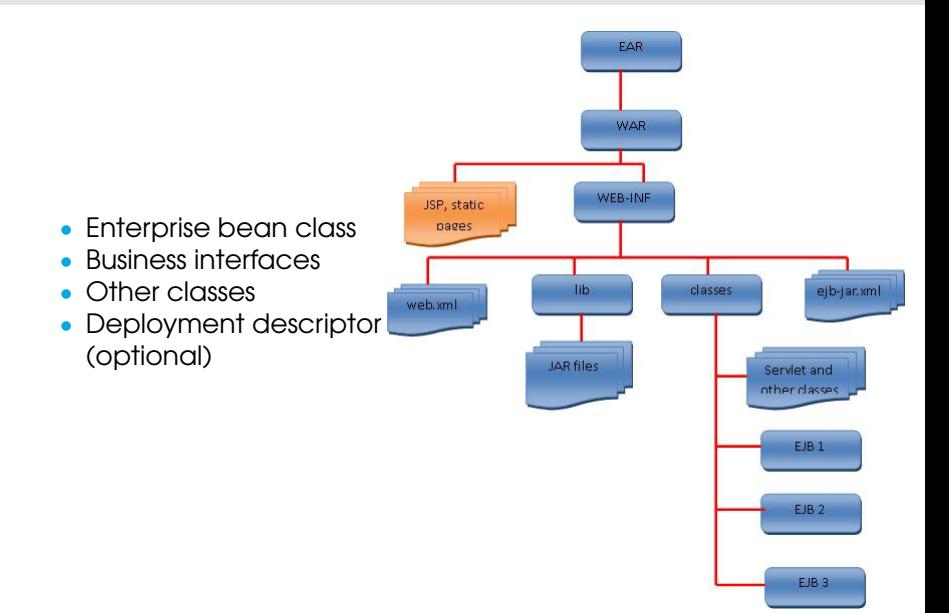

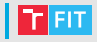

- Deployment Descriptors are included in the JARs, along with component-related resources.
- Deployment Descriptors are XML documents that describe configuration and other deployment settings.
- The statements in the deployment descriptor are declarative instructions to the Java EE container (transactional settings, . . . ).
- The deployment descriptor for an EJB component must be named ejb-jar.xml, and it resides in the META-INF directory inside the EJB JAR files.
- It is also possible to configure it using annotations.

### References

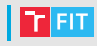

### • JSR-299 (CDI)

<http://docs.jboss.org/weld/reference/latest/en-US/html/>

### • Java EE 6 Tutorial

<http://java.sun.com/javaee/6/docs/tutorial/doc>

### • Oracle ® Containers for J2EE Enterprise JavaBeans Developer's Guide

[https:](https://docs.oracle.com/cd/E16439_01/doc.1013/e13981/toc.htm)

[//docs.oracle.com/cd/E16439\\_01/doc.1013/e13981/toc.htm](https://docs.oracle.com/cd/E16439_01/doc.1013/e13981/toc.htm)

### • Programming WebLogic Enterprise JavaBeans

[https://docs.oracle.com/cd/E13222\\_01/wls/docs81/ejb/](https://docs.oracle.com/cd/E13222_01/wls/docs81/ejb/session.html) [session.html](https://docs.oracle.com/cd/E13222_01/wls/docs81/ejb/session.html)

### • Simplify enterprise Java development with EJB 3.0, Part 1

[https://www.javaworld.com/article/2072037/java-web](https://www.javaworld.com/article/2072037/java-web-development-simplify-enterprise-java-development-with-ejb-3-0-part-1.html)[development-simplify-enterprise-java-development-with](https://www.javaworld.com/article/2072037/java-web-development-simplify-enterprise-java-development-with-ejb-3-0-part-1.html)[ejb-3-0-part-1.html](https://www.javaworld.com/article/2072037/java-web-development-simplify-enterprise-java-development-with-ejb-3-0-part-1.html)

### • Distributed Multitiered Applications – Tiers

• [https://docs.oracle.com/javaee/6/tutorial/doc/](https://docs.oracle.com/javaee/6/tutorial/doc/bnaay.html) [bnaay.html](https://docs.oracle.com/javaee/6/tutorial/doc/bnaay.html)

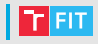

### • The Open Tutorials - Java EE

<http://theopentutorials.com/content/tutorials/java-ee/>

### • Stateful session beans (EJB 3)

<http://index-of.es/Java/EJB-3-IN-ACTION.pdf>

- Others
	- <https://access.redhat.com/solutions/158153>

### JavaServer Faces

# Contents

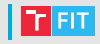

- Introduction
- Creating pages and backing beans (dynamic binding with EL)
- Defining navigation
- JSF Lifecycle
- Data Conversion and Validation
- Events
- Other frameworks (PrimeFaces)
- Conclusions

# | Introduction

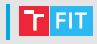

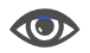

- JavaServer Faces (JSF)
	- application framework for creating Web-based user interfaces
	- component-based
	- provides standard set of components
	- transparently saves and restores component state
	- event handling, server side validation, data conversion
	- framework for implementing custom components
	- based on Model-View-Controller (MVC)
	- running in the standard web container (e.g. Tomcat or Jetty)

# JSF application

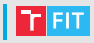

- JSF tags in a Java Server Pages (JSP) files  $(.$  jsp) or in facelets (.xhtml)
	- defines the layout of JSF components
- Backing beans ( $.java$ )
	- JavaBeans components, defines properties and functions for UI components on a page
- Configuration resource files (web.xml, faces-config.xml)
	- navigation, configuration of backing beans, custom components, deployment descriptor
- Custom objects  $( . \dot{v} )$ 
	- Custom UI components, validators, converters, listeners
- Custom tag library definition (.xml)

r Fit

IBM Software Group

### **JSF runtime: The big picture**

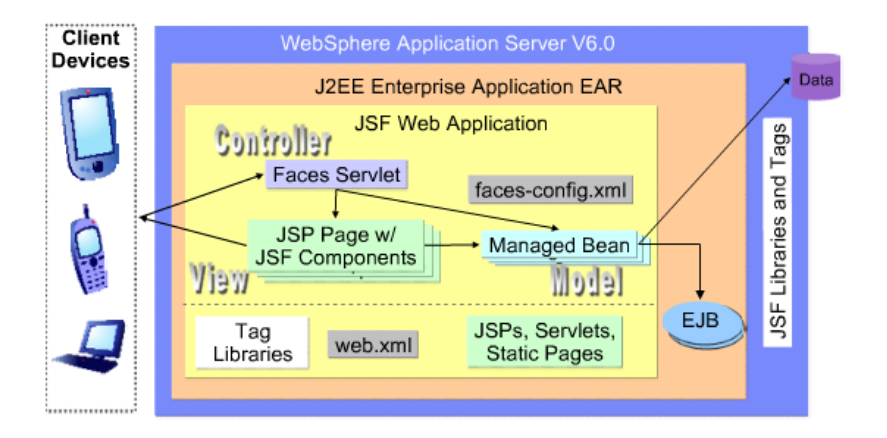

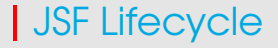

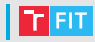

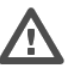

• JSF manages components' state

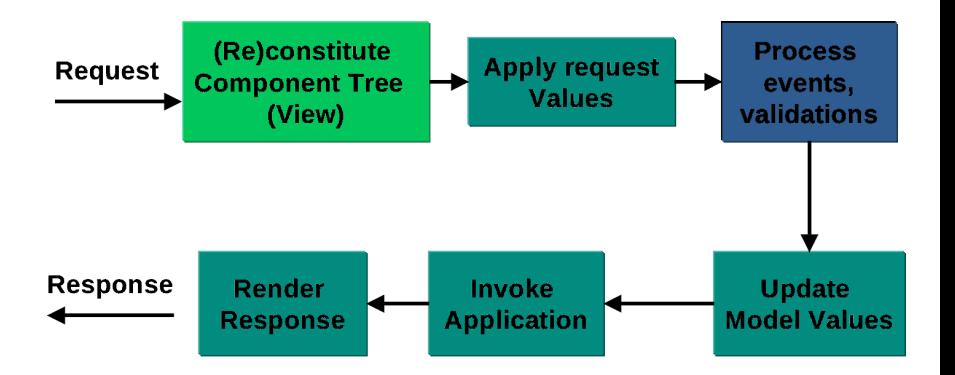

# 1. (Re)Constitute component tree

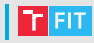

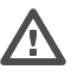

- ID of the view is extracted from the request (name of the page).
- Component tree for the current view is created.
- Two possibilities
	- initial request
		- build a view of the page (ui components), event handlers, validators, . . .
	- postback
		- form was sent
		- restore view from state information (server or client)

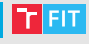

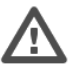

- Every component retrieves current state.
- Calls the decode method on component renderer
	- set component values, queue events, messages
	- values from request (headers, cookies, form data)
- If any decode methods / event listeners called renderResponse on the current FacesContext instance, the JSF moves to the render response phase.
- Values are converted from strings and set into instances of UI component classes.

### 3. Process events, validations

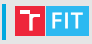

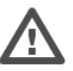

- Queued events processed after Apply Request Phase.
- Processes all validators registered on the components in the tree
	- validators may set Valid (false)
	- error message added to FacesContext
	- if any validation error, skip to Render Response phase
	- otherwise, continue to the Update Model Values Phase.
- If the local value is invalid, the JSF adds an error message to the FacesContext instance, and the life cycle advances to the render response phase and display the same page again with the error message.
	- FacesContext contains objects on the page.

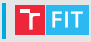

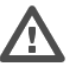

- Updates values of the model (properties of the managed beans).
- Conversion errors may happen.
- If any updateModels methods or any listeners called renderResponse on the current FacesContext instance, the JSF moves to the render response phase.

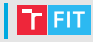

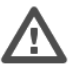

- Handles any application-level events, such as submitting of a form or linking to another page.
- Application may define a next view
	- action event (form submission).
	- default ActionListener handles the "action" result and passes to NavigationHandler.
	- Value of action in UICommand is compared with the rules in the faces-config.xml

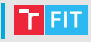

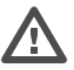

- JSP or facelet container will render the page
	- JSF tag handlers will setup rendering of the components.
	- User can see the result.
- After the content of the view is rendered, the response state is saved so that subsequent requests can access it and it is available to the restore view phase.
	- Tags<message/> and<messages/>

## JSF Lifecycle

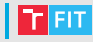

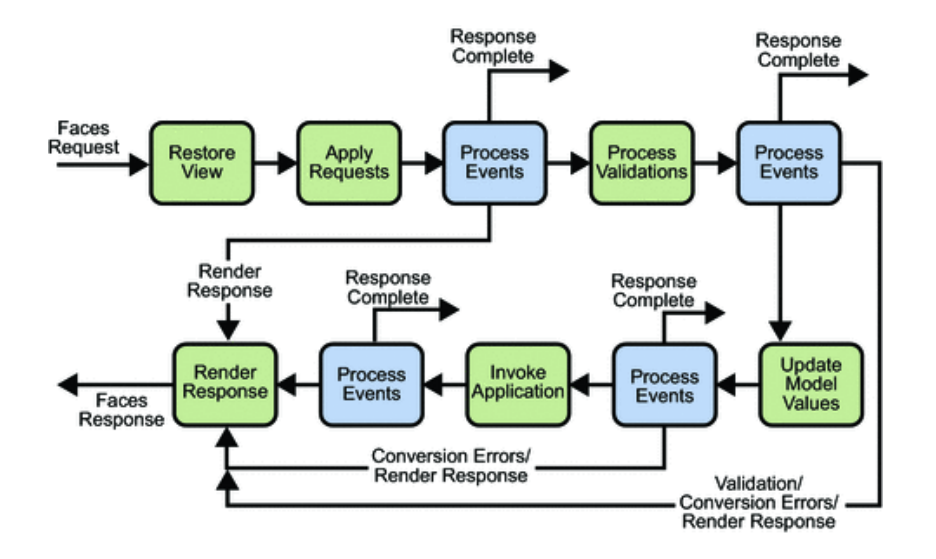

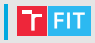

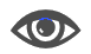

JSF UI Components

- basic building blocks of a JSF application
- can represent simple to complex user interface components ranging from a button or input field to a complete page
- can be associated to Model data objects through Value Binding
	- usage of EL  $(s_1, \ldots)$  and  $f_1, \ldots)$
- UI Components use helper objects: validators, converters, listeners/events

# User Interface Component Classes

- JSF components have two parts
	- Component (Java Class)
	- Renderer (JQuery)
- Displaying of component
	- Direct implementation (component encodes/decodes itself)
	- Delegated implementation (encoding/decoding delegated to Renderer – used for extensions)
- UIComponent
	- form a tree, instance of UIViewRoot class is the root
	- hold state (interface StateHolder), registers listeners, ...
- UI Component classes
	- UIViewRoot, UIForm
	- UIOutput, UIInput
	- UICommand
	- UISelectMany, UISelectOne, UISelectItem
	- UIData, UIColumn
	- UIPanel

Example JSFTutorial

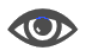

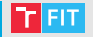

# Component rendering

- Renderer
	- JSF tree to HTML (XUL, SVG, . . . )
- Renderkit
	- set of renderers with same output format
	- multiple renderers for one component
		- UICommand commandLink, commandButton
		- UISelectOne selectOneListbox, selectOneMenu, selectOneRadio
	- defined in tag library
- Component tags
	- outputText, inputText, inputTextarea, inputHidden, inputSecret, ...
- Component tag attributes
	- id: unique id of the component
	- immediate: events, validation, conversion should happen in the "apply request phase" – use this attribute to skip validation in case of Cancel button is clicked.
	- rendered: do not render if set to false
	- value: binds the value to some backing bean property
	- binding: binds the instance to some backing bean property (whole component!)
	- style
	- styleClass

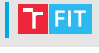

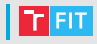

- JSP pages with JSF tag library
- View is a tree of JSF components
- Editable components inside a "form" component

```
<%@ taglib uri="http://java.sun.com/jsf/html" prefix="h" %>
<%@ taglib uri="http://java.sun.com/jsf/core" prefix="f" %>
\langle f \cdot v \rangle ew \rangle<h:form id="signinForm">
    <h:inputText id="name" value="#SigninBean.name" required="true"/>
    <h:commandButton id="submit" action="#SigninBean.signin"
                       value="Submit" />
  </h:form>
\langle / f : view>
```
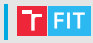

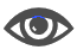

- Usually one managed bean per page.
- Backing beans defines properties and methods associated with UI components.
- Component value to bean property binding defined in JSF page using Unified Expression Language (EL)

```
class SigninBean {
    private String name;
    public String getName() { return name; }
    public void setName(String name) { this.name = name; }
   public String signin() {
        ...
        if (ok) { return "success"; } else { return null; }
    }
}
```
## JSF Managed Beans

- JSF Managed Beans works as Model for UI component,
- can be acessed from JSF page,
- contains getters, setters (like backing bean),
	- Backing bean contains all the HTML form value, managed not.
- registered through annotations
	- @ManagedBean(name="helloWorld", eager=true)
		- eager=true created before requested, otherwise lazy

### • Scopes

@RequestScoped, @NoneScoped, @ViewScoped, @SessionScoped, @ApplicationScoped, @CustomScoped

- @NoneScoped created on every single EL expression referencing the bean.
- @ManagedProperty annotation
	- Bean can be injected to another managed bean.

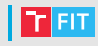

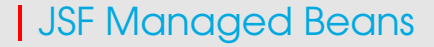

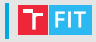

- From JSF 2.2 it is highly recommended to use CDI (Contexts and Dependency Injection).
- @ManagedBean is deprecated
	- @Named (javax.inject.Named) can be used instead
	- eager = true needs extension [https://www.javacodegeeks.com/2013/02/jsf-eager](https://www.javacodegeeks.com/2013/02/jsf-eager-cdi-beans.html)[cdi-beans.html](https://www.javacodegeeks.com/2013/02/jsf-eager-cdi-beans.html)
- javax.faces.bean.SessionScoped is deprecated
	- javax.enterprise.context.SessionScoped can be used instead
	- similar for other scopes (e. g.

```
javax.enterprise.context.ApplicationScoped)
```
# **Page navigation**

- Page navigation is defined in faces-config. xml file
- can be defined in managed beans
- implicit navigation
- set of navigation rules
	- from-view-id (optional)
	- navigation-case
		- from-outcome outcome as defined in JSF page or as returned by action method

```
<h:commandButton action="success" value="Submit" />
<h:commandButton action="#{SigninBean.signin}"
```

```
value="Submit" />
```
- It is also possible to return page name directly, but it is not recommended.
- Use <redirect/> to switch view and redirect (change URL) instead of forward (internal forwarding – same URL).

```
<navigation-rule>
  <from-view-id>/index.jsp</from-view-id>
  <navigation-case>
      <from-outcome>success</from-outcome>
      <to-view-id>/home.jsp</to-view-id>
  </navigation-case>
</navigation-rule> Example JSFPageNavigation
```
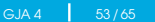

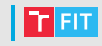

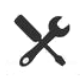

# Conversion

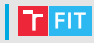

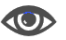

- Value of a component can be bound (not same as binding) to a backing bean property.
- Conversion to some types is automatic
	- e.g. UISelectBoolean to boolean or java.lang.Boolean
- Converter Classes
	- BigDecimalConverter, IntegerConverter, DoubleConverter, . . .
	- <h:inputText value="#{bean.foo}" converter="javax.faces.convert.IntegerConverter" />

#### • DateTimeConverter

<h:outputText value="#{bean.someDate}">

```
<f:convertDateTime style="full" />
```
- </h:outputText>
- style full, short, medium, long
- $\bullet$  pattern  $\bullet$ MM dd yyyy"
- Can be created also for custom objects.

## Conversion

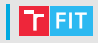

#### • Custom converters

#### • interface Converter

Object getAsObject(FacesContext, UIComponent, String) String getAsString(FacesContext, UIComponent, Object)

#### • f:converter

#### • registered converter

<h:inputText>

<f:converter converterId="MyConverter" />

</h:inputText>

• binding attribute

• Converter registration in faces config

```
<converter>
```

```
<converter-for-class>com.example.MyClass
```

```
</converter-for-class>
```

```
<converter-class>com.example.MyConverter
```

```
</converter-class>
```

```
</converter>
```
# Validation

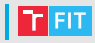

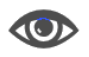

- Validates components data, produces an error message.
- Standard validators
	- validateDoubleRange, validateLength, validateLongRange
	- <h:inputSecret id="password">

```
<f:validateLength minimum="8"/>
```

```
</h:inputSecret>
```

```
<h:message for="password"/>
```
### • Custom validation

- <h:inputText validator="#{bean.validateFoo}"/>
- public void validateFoo(FacesContext context,UIComponent toValidate, Object value) {

```
...
((UIInput)toValidate).setValid(false);
```

```
}
```
- or implement a Validator interface (method validate () throws ValidatorException) and register a validator in faces-config . . .
	- <f:validator validatorId="MyValidator"/>

# Event and Listener

### • Action events

- clicking on buttons or links
- <h:commandLink action="something"> <f:actionListener binding="fooBean.bar"/> </h:actionLink>
	- public void bar(ActionEvent event);
- <f:setPropertyActionListener target="#{user.username}" value="some"/>
	- sets target property of backing bean (e.g. on click)
- Value change event
	- user changes the value of a UIInput component
	- f:valueChangeListener tag
		- type name of the class that implements ValueChangeListener interface
		- binding EL expression which evaluates to bean instance of class implementing ValueChangeListener
- Data model event (interface DataModelListener)
	- new row of a UIData is selected

Examples JSFActionListener, JSFApplicationEvents and JSFEventHandling

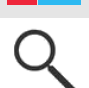

# Using UIData

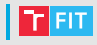

```
• h:dataTable
```
- value EL expression which evaluates to:
	- list/array of beans, javax.faces.model.DataModel, java.sql.ResultSet, javax.sql.RowSet, . . .
- var name of the variable which iterates through the DataModel
- first, rows, . . .

```
<h:dataTable var="i" value="#{DataTableBean.items}">
  <h:column>
    <f:facet name="header"><h:outputText value="key"/></f:facet>
      <h:commandLink action="details" value="#{i.key}">
        <f:setPropertyActionListener
          target="#{ItemDetailBean.item}"
          value="++i+"</h:commandLink>
  </h:column>
  <h:column>
    <f:facet name="header">
      <h:outputText value="value"/>
    \langle/f·facet>
    <h:outputText value="#{i.value}"/>
  </h:column>
</h:dataTable>
```
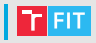

#### • UIComponent

- subclass UIComponentBase
- behavioral interfaces StateHolder, ValueHolder, NamingContainer, EditableValueHolder, ActionSource
- component family
- Renderer
	- encodeBegin (before descendants)
	- encodeEnd (after descendants)
	- decode (state from request)
- Tag
	- abstract class UIComponentELTag (values from EL API)
	- UIComponentBodyELTag (processing of tag body)
	- getComponentType, getRendererType
	- sets the component properties based on attributes

Example JSFCustomComponent

# JSF Ajax

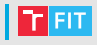

• Using Ajax technique, JavaScript code exchanges data with server and updates parts of web page without reloading of the whole page (partial rendering).

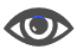

• JSF Tag

```
<f:ajax execute="input-component-name"
```

```
render="output-component-name" />
```
- Tag attributes
	- disabled
	- event (what events invokes AJAX blur, keypress, click, ...)
	- execute (processed components @all)
	- immediate (True action attribute evaluated in apply request values / False – action attribute evaluated in invoke application phase)
	- listener what should be called during AJAX request (on the server)
	- oneerror name of JavaScript function, when error in AJAX occurs
	- onevent JavaScript callback to handle UI event
	- render what should be rendered

Example JSFAjax

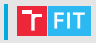

- Apache MyFaces
	- Implementation of JSF with additional components
	- UI-Component Sets
		- Trinidad
		- Tobago
- ICEFaces (ICEsoft Technologies) and RichFaces (Red Hat)
	- AJAX components without writing JavaScript code
	- skinable
	- Menus, Trees, Calendar, File Upload, Drag and Drop, Google  $M$ aps,  $\ldots$
	- Rich text editor
		- TinyMCE in RichFaces
		- CKEditor in ICEFaces
- PrimeFaces (PrimeTek Informatics)
- Others

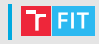

- JavaServer Faces is a standard EE component based framework.
- JSF by default uses JSP for rendering, provides basic HTML-based components (facelets are replacing JSPs).
- Managed beans as backing beans for pages defines properties and methods.
- View state is stored between requests.
- Rich frameworks on top of JSF.

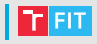

### • JSF

- <http://www.tutorialspoint.com/jsf/>
- API
	- <http://docs.oracle.com/javaee/6/api/>
- Others
	- [https://www.mkyong.com/jsf2/jsf-page-forward-vs](https://www.mkyong.com/jsf2/jsf-page-forward-vs-page-redirect/)[page-redirect/](https://www.mkyong.com/jsf2/jsf-page-forward-vs-page-redirect/)

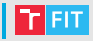

- GlassFish AS have deployment descriptor glassfish-web.xml (see [documentation\)](https://javaee.github.io/glassfish/doc/5.0/application-deployment-guide.pdf)
- For correct reading of the form values with diacritic, it is necessary to set:

<parameter-encoding default-charset="UTF-8"/>

### Thank you for your attention!